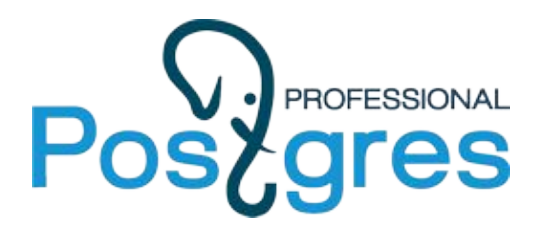

# **Testgres**

#### *тестируем postgres как умеем*

*1st edition*

SELECT pathman.create\_hash\_partitions('test.hash\_rel', 'Value', 3); create\_hash\_partitions

```
------------------------
 3
(1 row)
SELECT COUNT(*) FROM test.hash_rel;
count
 -------
     3
(1 row)
SELECT COUNT(*) FROM ONLY test.hash_rel;
count
-------
    \theta(1 row)
```
Как убедиться, что:

- воскресший узел может вернуться в мультимастер?
- pg\_shardman умеет распределенный COPY?
- pg\_probackup не перемалывает данные?
- $\bullet$  pg pathman работает на реплике?

*И таких вопросов очень много!*

## Python

- hitchpostgres
- postgresfixture
- pytest-postgresql
- db\_integration\_test
- …

#### Perl

- **● PostgresNode.pm**
- pgTAP
- ...

#### PostgresNode.pm

- Поддерживает только актуальный релиз PostgreSQL
- Результаты запросов в виде текста
- Сложная установка (достаем из "исходников")
- Любые улучшения и исправления идут через сообщество
- И все-таки, это Perl :(

*Но в остальном весьма хорош!*

# Сделаем свой, только лучше!\*

- **Скопируем** украдем оригинальный API
- Перепишем на Python 2 / 3
- Добавим то, чего не хватает
- …
- PROFIT!

*\*терминальная стадия NIH syndrome*

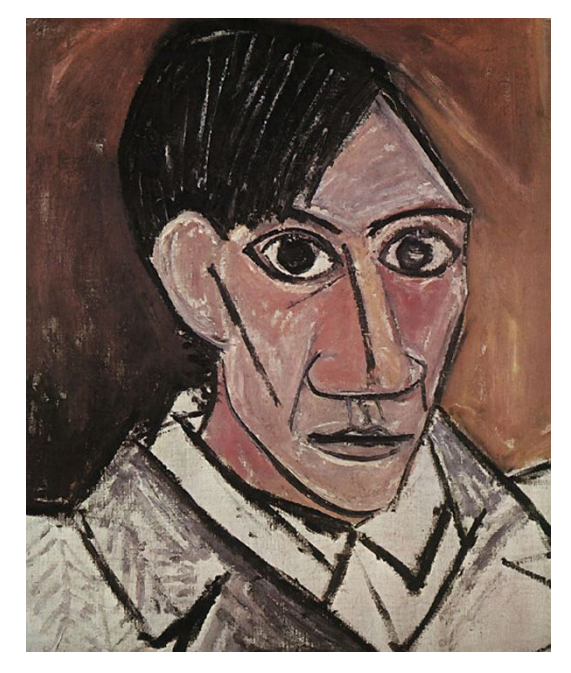

*Un artista copia, un gran artista roba*

**node = testgres.get\_new\_node().init().start()**

Node

node.name 'testgres-<UUID>'

node.port 16271

node.base\_dir '/tmp/tmp4z8zfepc'

```
node.safe_psql('SELECT 1')
   b'1\n'
```
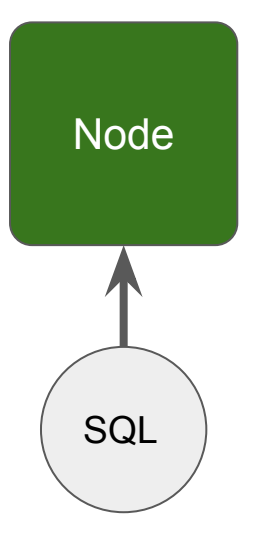

```
node.execute('SELECT 1')
   [(1,)]
```

```
with node.connect('<DBNAME>') as con:
   con.begin()
    con.execute('CREATE TABLE t')
   con.commit()
```
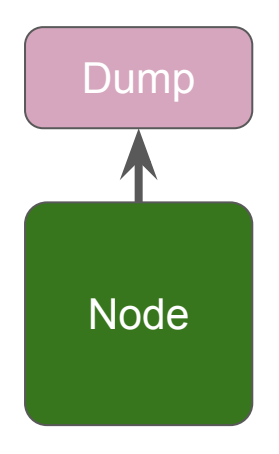

# Dump **dump = node.dump()**

```
node.dump(dbname='<DBNAME>',
           username='<USER>',
          filename='/path/to/file')
```
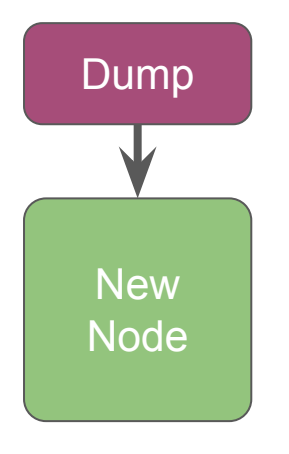

Dump new\_node = get\_new\_node().init().start()<br>new\_node = get\_new\_node().init().start() **new\_node.restore(filename='/path/to/file')**

```
node = get_new-node() \setminus.init(allow_streaming=true) \
             .start() as node:
```
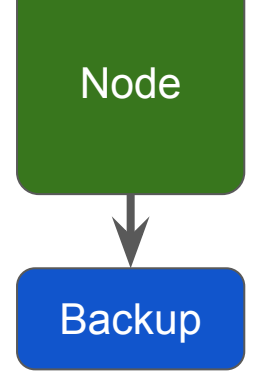

```
backup = node.backup()
```
backup.spawn\_primary() backup.spawn\_replica()

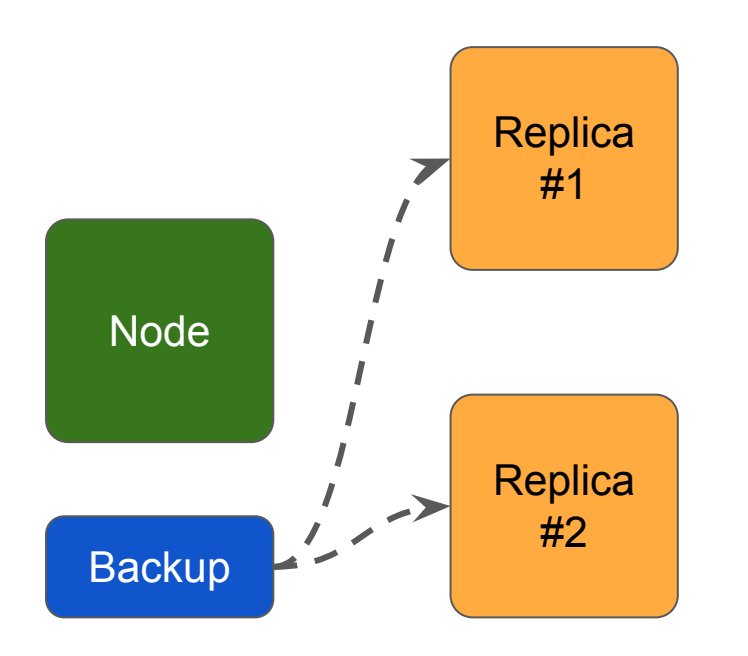

```
replica_1 = backup.spawn_replica()
replica_2 = backup.spawn_replica()
```
replica\_1.status() NodeStatus.Stopped

replica\_2.status() NodeStatus.Stopped

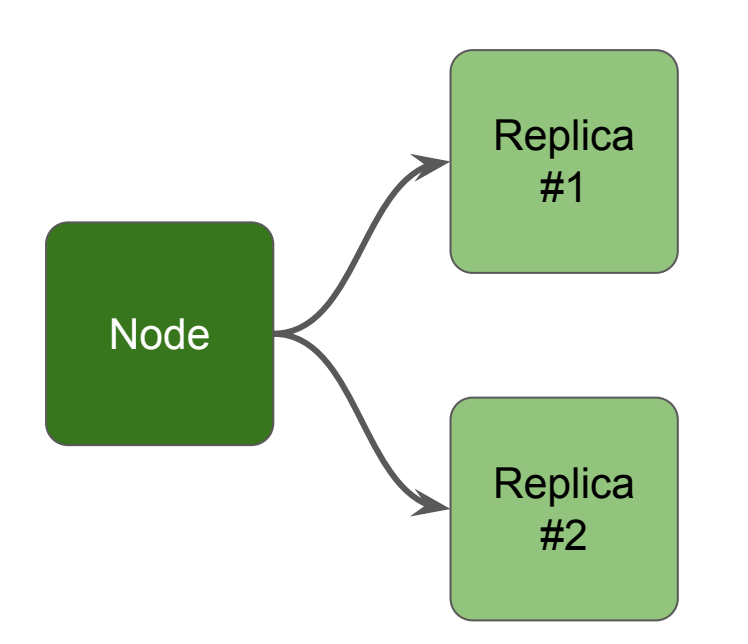

```
replica_1 = node.replicate().start()
replica_2 = node.replicate().start()
```

```
replica_1.execute('select 1')
   [(1,)]
```
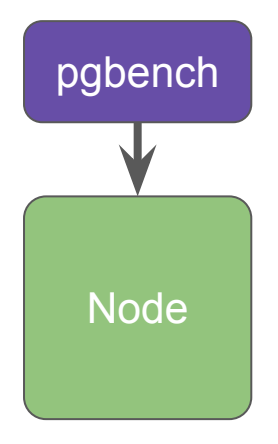

```
pgbench node = get_new_node().init().start()
```

```
node.pgbench_init(
       scale=2,
       foreign_keys=True,
       options=['-q']).pgbench_run(time=2)
```
#### Что в планах?

- Добавить полезные обвязки (replication, generate data, etc)
- Параллельный запуск тестов
- Поддержка Windows
- Асинхронность (?)
- Запуск узлов в Docker (новый модуль?)

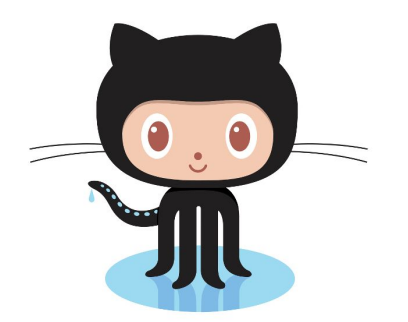

# <https://github.com/postgrespro/testgres>